Detecting Pensoft-published tables containing biotic interactions

> 2020-06-25 Mariya Dimitrova

# Identifying tables (possibly) containing biotic interactions

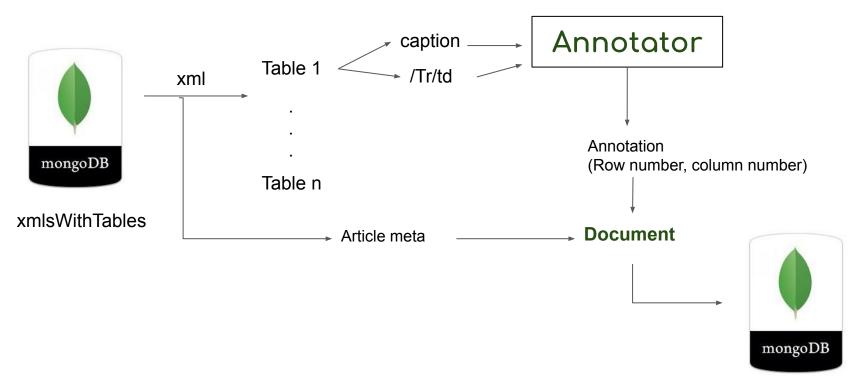

biotic\_interaction\_tables

#### Representation in MongoDB

Article and table meta

"\_id" : ObjectId("5ef1b4d297119b779a4e7f3a"),

"table\_id" : "<http://openbiodiv.net/FE06B7F0-DBC2-4419-92DF-39FC80F2BAD8>",

"table\_content" : "",

"caption" : "Species overview. Scientific and vernacular names of insects and host plants according to local Kikongo dialect [...]",

"table\_number" : "TID0EC6AE",

"article\_doi" : "10.3897/afrinvertebr.58.21083",

"annotations" :

"id" : "http://purl.obolibrary.org/obo/RO\_0002453",

"Ibl" : "host",

"length": 4,

"position" : 65,

"ontology" : "custom",

"type" : "PROPERTY",

"context" : "species overview. scientific and vernacular names of insects and host plants according to local kikongo dialect, except one name, which is marked with (kim.) according to kimbundu language; plant names",

```
"is_synonym" : true,
"is_word" : true,
},
[
[...]
```

#### Article and table meta

"\_id" : ObjectId("5ef1b4d297119b779a4e7f3a"), "table\_id" : "<http://openbiodiv.net/FE06B7F0-DBC2-4419-92DF-39FC80F2BAD8>", "table\_content" : "", "caption" : "Species overview. Scientific and vernacular names of insects and host plants according to local Kikongo dialect [...]", "table\_number" : "TID0EC6AE", "article\_doi" : "10.3897/afrinvertebr.58.21083",

- table\_id The OpenBiodiv identifier of the table (statements will be added to the graph database)
- table\_content the full xml of the table (String type)
- caption the table caption
- table\_number identifier to find the exact table in the xml of the article
- article\_doi the doi

-> You can obtain the table in 2 ways:

- 1. Directly from the MongoDB document as a xml
- 2. By resolving the article doi and then finding the table via its table number

#### The annotation

- id Term id
- lbl the label of the ontology term
- length, position the length of the matched term and its position in the text
- ontology which ontology we annotated with
- type Class or Property
- context 10 words
- is\_synonym the matched text can be a synonym of a term
- is\_word the term can be a word or a phrase

```
''id" : "http://purl.obolibrary.org/obo/RO_0002453",
    "Ibl" : "host",
    "length" : 4,
    "position" : 65,
    "ontology" : "custom",
    "type" : "PROPERTY",
    "context" : "species overview. scientific and vernacular names of insects and host plants according to local kikongo dialect, except one name,
which is marked with (kim.) according to kimbundu language; plant names",
```

"is\_synonym" : true, "is\_word" : true,

## Ontology - custom

- We call it ontology but it is essentially a vocabulary
- Modified RO ontology to include only subProperties of <u>term labeled</u> <u>'biotically interacts with'</u>, removed all other terms
- Added different word forms and spellings to each term as exact synonyms to the term (our annotator filters out any broad, narrow and related synonyms)
  - **host of**: **host, hostof** (table headings may be formatted in camelCase)
  - is killed by: killed, killedby, iskilledby
- We don't need complete accuracy because we only use the 'ontology' for detection of tables and do not use it any further

| <ul> <li>(14) ObjectId("5ef1bd8197119b779a4e7fa2")</li> <li>id</li> <li>table_id</li> <li>table_content</li> </ul> | { 7 fields }<br>ObjectId("5ef1bd8197119b779a4e7fa2")<br><http: 239a30b5-16ea-4cef-b2b8-0b11b025c1c0="" openbiodiv.net=""><br/>colspan="1"&gt;Be</http:> | Object<br>ObjectId<br>String<br>String |
|----------------------------------------------------------------------------------------------------|----------------------------------------------------------------------------------------------------|----------------------------------------|
| 🔤 caption                                                                                                    | Pollen host preferences of the three Alpine taxa of the bicolor-group. n = total number                                                                 | String                                 |
| 🔤 table_number                                                                                                    | T3                                                                                                    | String                                 |
| 📰 article_doi                                                                                                    | 10.3897/alpento.3.29675                                                                                                    | String                                 |
| III annotations                                                                                                    | [ 6 elements ]                                                                                                    | Array                                  |
| ▼ <b>(</b> ] [0]                                                                                                   | { 9 fields }                                                                                                    | Object                                 |
| ▼ 💷 id                                                                                                    | [ 4 elements ]                                                                                                    | Array                                  |
| ···· [0]                                                                                                    | http://purl.obolibrary.org/obo/RO_0002453                                                                                                    | String                                 |
| ··· [1]                                                                                                    | http://purl.obolibrary.org/obo/RO_0002453                                                                                                    | String                                 |
| ···· [2]                                                                                                    | http://purl.obolibrary.org/obo/RO_0002453                                                                                                    | String                                 |
| <b>[3]</b>                                                                                                    | http://purl.obolibrary.org/obo/RO_0002453                                                                                                    | String                                 |
| ▶ 🛄 lbl                                                                                                    | [ 4 elements ]                                                                                                    | Array                                  |
| 🕨 💷 length                                                                                                    | [ 4 elements ]                                                                                                    | Array                                  |
| Dessition                                                                                                    | [ 4 elements ]                                                                                                    | Array                                  |
| III ontology                                                                                                    | [ 4 elements ]                                                                                                    | Array                                  |
| ▶ 🛄 type                                                                                                    | [ 4 elements ]                                                                                                    | Array                                  |
| Context                                                                                                    | [ 4 elements ]                                                                                                    | Array                                  |
| is synonym                                                                                                    | [ 4 elements ]                                                                                                    | Array                                  |
| is_word                                                                                                    | [ 4 elements ]                                                                                                    | Array                                  |
| ▶ <b>© [1]</b>                                                                                                    | { 11 fields }                                                                                                    | Object                                 |
| ▶ <b>(3)</b> [2]                                                                                                   | { 11 fields }                                                                                                    | Object                                 |
| ▶ <b>(3</b> ]                                                                                                    | { 11 fields }                                                                                                    | Object                                 |
| ▶ <b>(3)</b> [4]                                                                                                   | { 11 fields }                                                                                                    | Object                                 |
| [5]                                                                                                    | { 11 fields }                                                                                                    | Object                                 |

## Questions

- How can this workflow contribute to GLoBI harvesting?
- Should we aim for a workflow to help generate a GLoBI spreadsheet (sourceTaxonName interactionTypeName) ?
  - XMLs are tagged with taxonomic names so we can extract them but the table structure can be ambiguous
- Can we improve the custom ontology/vocabulary to include more interactions?
- Taxonomic names

# Federated queries between GLoBI and OpenBiodiv - opportunities

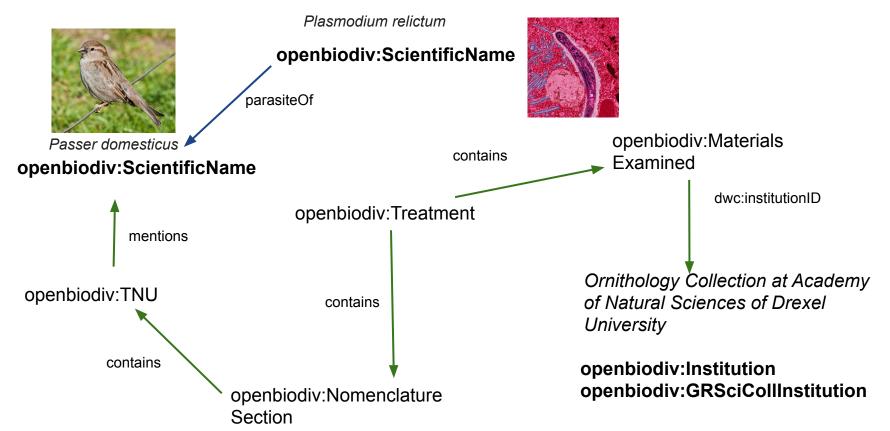